# Package 'muHVT'

April 27, 2022

<span id="page-0-0"></span>Type Package

Date 2022-04-20

Title Constructing Hierarchical Voronoi Tessellations and Overlay Heatmap for Data Analysis

Version 2.0.0

Description Constructing hierarchical voronoi tessellations for a given data set and overlay heatmap for variables at various levels of the tessellations for in-depth data analysis. See <[https://en.wikipedia.org/wiki/Voronoi\\_diagram](https://en.wikipedia.org/wiki/Voronoi_diagram)> for more information. Credits to Mu Sigma for their continuous support throughout the development of the package.

License Apache License 2.0

Encoding UTF-8

Imports MASS, deldir, grDevices, splancs, sp, conf.design, Hmisc, stats, dplyr, purrr, gtools, magrittr, plyr, polyclip, rgeos, ggplot2, tidyr, scales, patchwork, cluster, reshape2, tidyverse

**Depends**  $R (= 3.6.0)$ 

BugReports <https://github.com/Mu-Sigma/muHVT/issues>

URL <https://github.com/Mu-Sigma/muHVT>

RoxygenNote 7.1.2

Suggests knitr, rmarkdown, testthat, geozoo, kableExtra, plotly

VignetteBuilder knitr

NeedsCompilation no

Author Zubin Dowlaty [aut], Shubhra Prakash [ctb], Sangeet Moy Das [ctb], Sunuganty Achyut Raj [ctb], Praditi Shah [ctb], Avinash Joshi [ctb], Meet Dave [ctb], Mu Sigma, Inc. [cre]

Maintainer ``Mu Sigma, Inc." <ird.experiencelab@mu-sigma.com>

Repository CRAN

Date/Publication 2022-04-27 12:40:02 UTC

## <span id="page-1-0"></span>R topics documented:

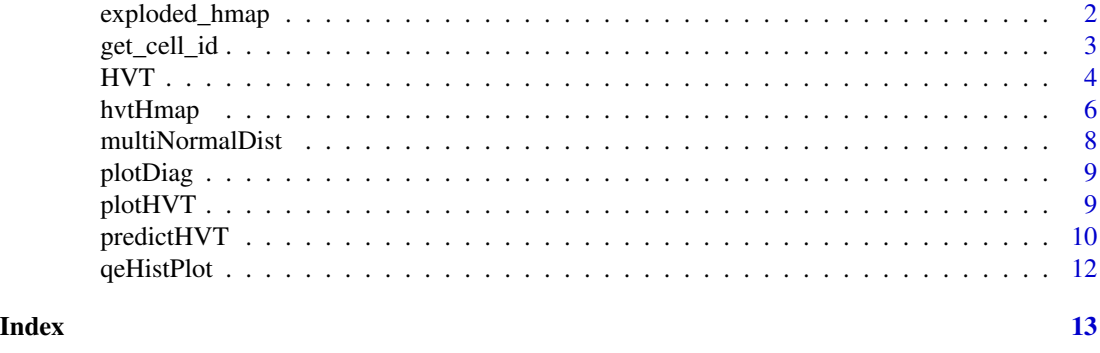

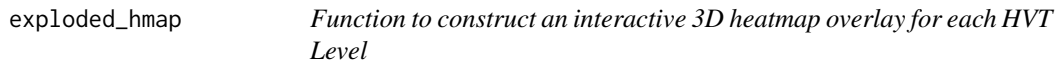

## Description

Function to construct an interactive 3D heatmap overlay for each HVT Level

## Usage

```
exploded_hmap(
 hvt.results,
 child.level = NULL,
 hmap.cols = NULL,
 nclust.hmap = NULL,
  separation_width = 7,
  layer\_opacity = c(0.5, 0.75, 0.99),
  dim_size = 1000,
  ...
\mathcal{L}
```
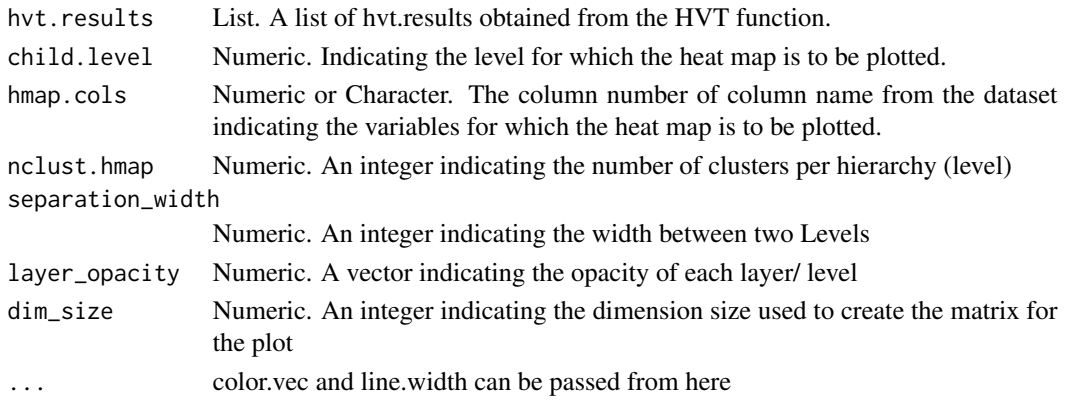

<span id="page-2-0"></span>get\_cell\_id 3

#### Author(s)

Shubhra Prakash <shubhra.prakash@mu-sigma.com>

get\_cell\_id *Function to generate cell ID based on 1D sammons projection*

#### Description

To generate cell id for the multivariate data, the data is being projected from n-dimensions to 1 dimension and the cell id is being assigned by ordering these values and finding the corresponding indexes. The output CellID gets appended to the HVT model.

#### Usage

get\_cell\_id(hvt.results)

#### Arguments

hvt.results List. A list of hvt.results obtained from the HVT function.

#### Details

Cell ID

#### Author(s)

Shubhra Prakash <shubhra.prakash@mu-sigma.com>

```
data(USArrests)
hvt.results <- list()
hvt.results <- HVT(USArrests, nclust = 15, depth = 1, quant.err = 0.2,
                   distance_metric = "L1_Norm", error_metric = "mean",
                   projection.scale = 10, normalize = TRUE,
                   quant_method="kmeans",diagnose=TRUE)
plotHVT(hvt.results, line.width = c(0.8), color.vec = c('#141B41'),maxDepth = 1)
get_cell_id (hvt.results)
```
#### <span id="page-3-1"></span><span id="page-3-0"></span>Description

Main function to construct hierarchical voronoi tessellations.

#### Usage

```
HVT(
  dataset,
  ncluster = 15,
  depth = 3,
  quant.err = 0.2,
  projection.scale = 10,
  normalize = TRUE,
  distance_metric = c("L1_Norm", "L2_Norm"),
  error_metric = c("mean", "max"),
  quant_method = "kmeans",
  diagnose = TRUE,
  hvt_validation = FALSE,
  train_validation_split_ratio = 0.8
)
```
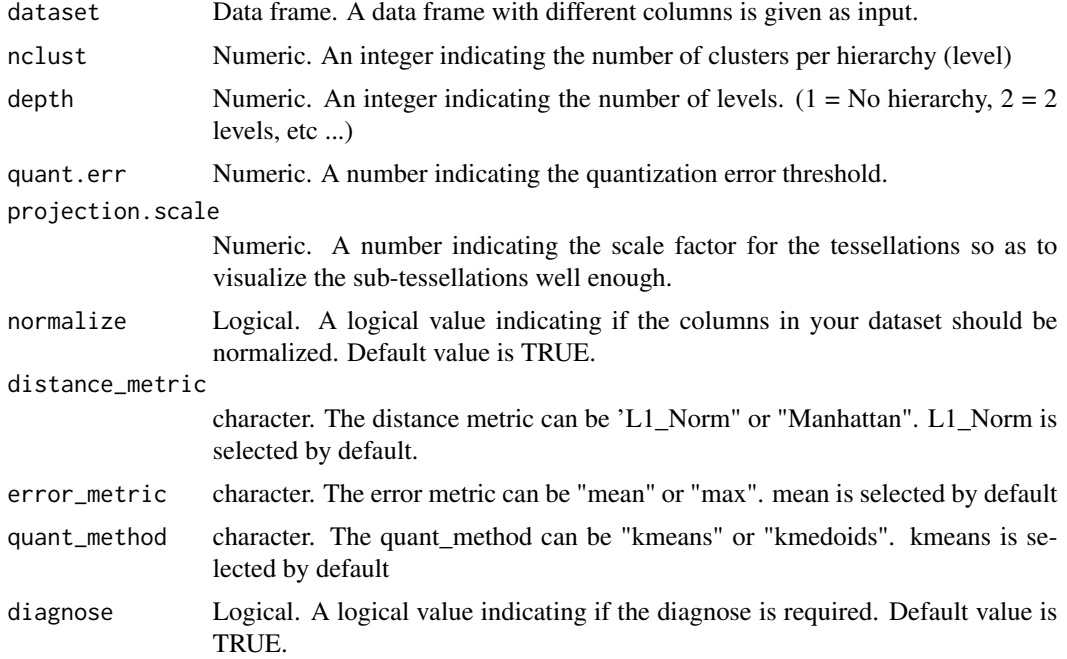

<span id="page-4-0"></span>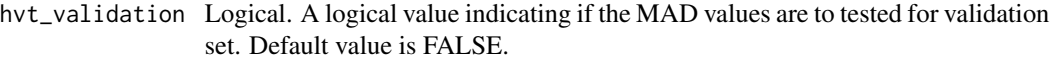

train\_validation\_split\_ratio

Numeric. A numeric value indicating the train and validation split ratio.

#### Details

This is the main function to construct hierarchical voronoi tessellations. The hvq function is called from this function. The output of the hvq function is hierarchical clustered data which will be the input for constructing tessellations. The data is then represented in 2d coordinates and the tessellations are plotted using these coordinates as centroids. For subsequent levels, transformation is performed on the 2d coordinates to get all the points within its parent tile. Tessellations are plotted using these transformed points as centroids. The lines in the tessellations are chopped in places so that they do not protrude outside the parent polygon. This is done for all the subsequent levels.

#### Value

A list that contains the hierarchical tessellation information. This list has to be given as input argument to plot the tessellations.

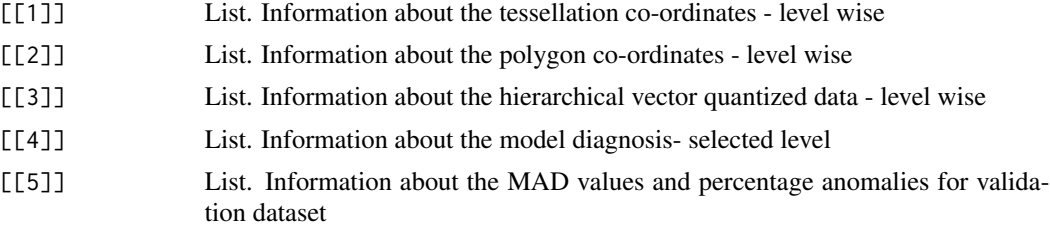

#### Author(s)

Shubhra Prakash <shubhra.prakash@mu-sigma.com>, Sangeet Moy Das <sangeet.das@mu-sigma.com>

#### See Also

[plotHVT](#page-8-1) [hvtHmap](#page-5-1)

```
data(USArrests)
hvt.results <- list()
hvt.results <- HVT(USArrests, nclust = 15, depth = 1, quant.err = 0.2,
                   distance_metric = "L1_Norm", error_metric = "mean",
                   projection.scale = 10, normalize = TRUE,
                   quant_method="kmeans",diagnose=TRUE)
plotHVT(hvt.results, line.width = c(0.8), color.vec = c('#141B41'),maxDepth = 1)
hvt.results <- list()
hvt.results \leq HVT(USArrests, nclust = 15, depth = 3, quant.err = 0.2,
                   distance_metric = "L1_Norm", error_metric = "mean",
```
<span id="page-5-0"></span>6 hvtHmap

```
projection.scale = 10, normalize = TRUE,
                   quant_method="kmeans",diagnose=TRUE)
plotHVT(hvt.results, line.width = c(1.2,0.8,0.4), color.vec = c('#141B41','#0582CA','#8BA0B4'),
       maxDepth = 3)
```
<span id="page-5-1"></span>hvtHmap *Heat Map over Hierarchical Voronoi Tessellations*

#### Description

Main function to construct heatmap overlay for hierarchical voronoi tessellations.

#### Usage

```
hvtHmap(
  hvt.results,
  dataset,
  child.level,
  hmap.cols,
  color.vec = NULL,
  line.width = NULL,
  centroid.size = 3,
  pch = 21,
  palette.color = 6,
 previous_level_heatmap = T,
  show.points = F,
  asp = 1,ask = T,
  tess.label = NULL,
  quant.error.hmap = NULL,
  nclust.hmap = NULL,
  label.size = 0.5,
  ...
\mathcal{L}
```
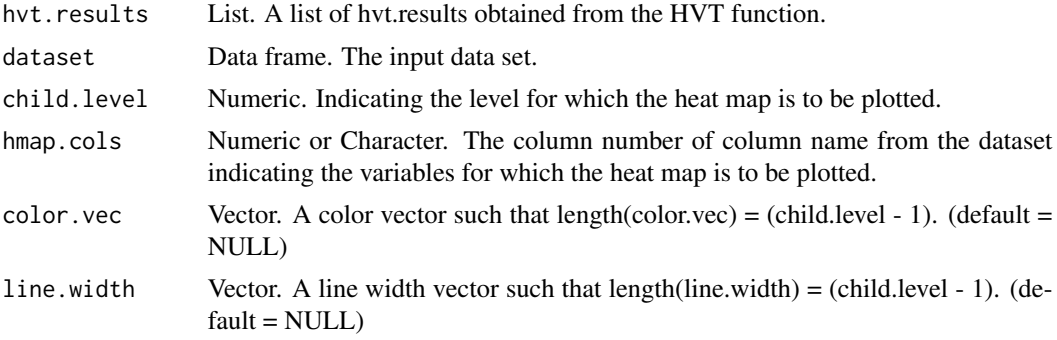

#### <span id="page-6-0"></span>hvtHmap *7*

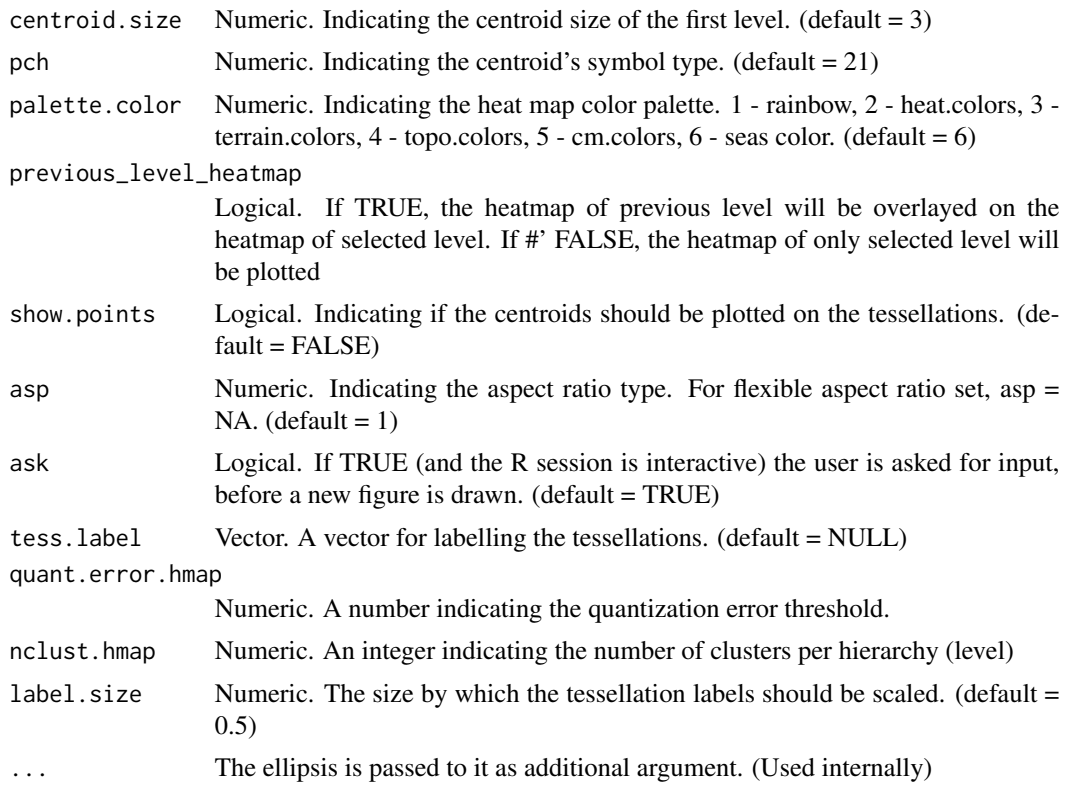

#### Details

The output of the HVT function has all the required information about the HVT. Now a heat map is overlayed over this HVT. The user defines the level and also those variables of the data for which the heat map is to be plotted. Now for each variable a separate heat map is plotted. The plot area is divided into 2 screens where the first screen is relatively large and will have the heat map. The second screen is small and contains the gradient scale. To plot the heat map, the data is first normalized. The gradient scale is divided into 'n' regions(500 is the set default). Using the normalized data, the different regions into which the data items fall are found. Each data item is now having a region on the gradient scale. This color is filled in the tile corresponding to the data item. This procedure is done for all the tiles for that level to get the complete heat map. Once the heat map is ready, the higher level tessellations are plotted to represent the hierarchies. The size of the centroids, the thickness of the lines and the color of the tessellation lines can be given as input by the user. Appropriate values for these parameters should be given to identify the hierarchies properly. In the second screen the gradient scale is plotted. The heat maps and hierarchical tessellations are obtained for all the desired variables.

#### Author(s)

Shubhra Prakash <shubhra.prakash@mu-sigma.com>, Sangeet Moy Das <sangeet.das@mu-sigma.com>

See Also

[plotHVT](#page-8-1)

#### Examples

```
data(USArrests)
hvt.results <- list()
hvt.results <- HVT(USArrests, nclust = 15, depth = 1, quant.err = 0.2,
                   distance_metric = "L1_Norm", error_metric = "mean",
                   projection.scale = 10, normalize = TRUE,
                   quant_method="kmeans",diagnose=TRUE)
hvtHmap(hvt.results, USArrests, child.level = 1,hmap.cols = 'Murder',
        line.width = c(0.2), color.vec = c('#141B41'), palette.color = 6,
        quant.error.hmap = 0.2, nclust.hmap = 6)
```
multiNormalDist *Multivariate normal distribution*

#### Description

Function to generate multivariate normal distribution where each variable has a standard normal distribution  $N(0,1)$ 

#### Usage

multiNormalDist(sample.size = 2500, ncol = 5)

#### Arguments

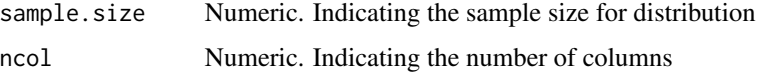

#### Details

The multivariate normal distribution, multivariate Gaussian distribution, or joint normal distribution is a generalization of the one-dimensional (univariate) normal distribution to higher dimensions. It is a vector in multiple normally distributed variables, such that any linear combination of the variables is also normally distributed.

#### Author(s)

Shubhra Prakash <shubhra.prakash@mu-sigma.com>

```
multiNormalDist(2500,2)
x=multiNormalDist(2500,2)
hist(x[, 1])
```
<span id="page-7-0"></span>

<span id="page-8-0"></span>

#### Description

Make the diagnostic plots for hierarchical voronoi tessellations model.

#### Usage

plotDiag(model\_obj)

#### Arguments

model\_obj List. A list of model\_obj obtained from the HVT function or prediction object

#### Author(s)

Shubhra Prakash <shubhra.prakash@mu-sigma.com>

#### See Also

[plotHVT](#page-8-1)

<span id="page-8-1"></span>plotHVT *Plot the hierarchical tessellations. Main plotting function to construct hierarchical voronoi tessellations.*

#### Description

Plot the hierarchical tessellations.

Main plotting function to construct hierarchical voronoi tessellations.

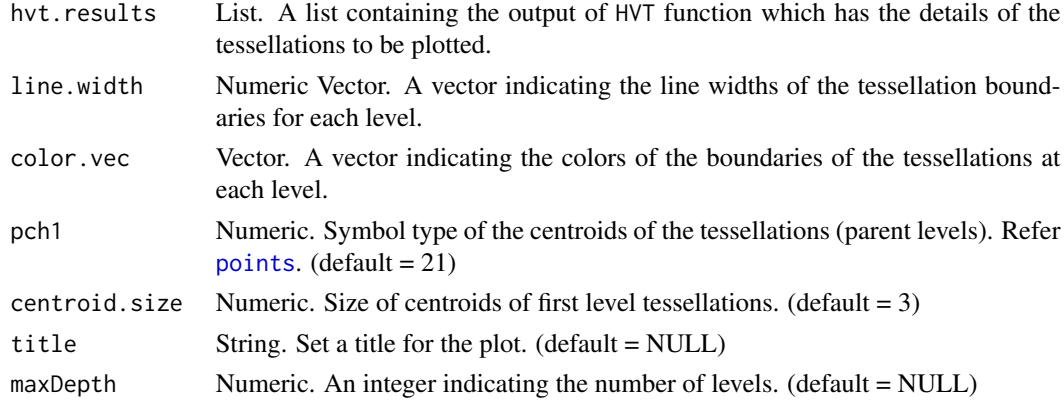

#### Author(s)

Shubhra Prakash <shubhra.prakash@mu-sigma.com>, Sangeet Moy Das <sangeet.das@mu-sigma.com>

#### See Also

[HVT](#page-3-1) [hvtHmap](#page-5-1)

#### Examples

```
data("USArrests",package="datasets")
hvt.results <- list()
hvt.results <- HVT(USArrests, nclust = 15, depth = 1, quant.err = 0.2,
                   distance_metric = "L1_Norm", error_metric = "mean",
                   projection.scale = 10, normalize = TRUE,
                   quant_method="kmeans",diagnose=TRUE)
plotHVT(hvt.results, line.width = c(0.8), color.vec = c('#141B41'),maxDepth = 1)
```
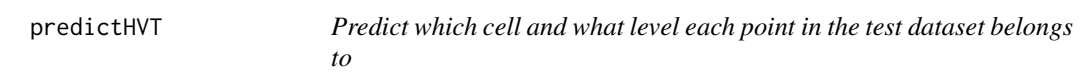

#### Description

Predict which cell and what level each point in the test dataset belongs to

#### Usage

```
predictHVT(
  data,
  hvt.results.model,
  child.level = 1,
  mad.threshold = 0.2,
  line.width = c(0.6, 0.4, 0.2),
  color.vec = c("#141B41", "#6369D1", "#D8D2E1"),
  normalize = T,
  distance_metric = "L1_Norm",
  error_metric = "max",
 yVar = NULL,
  ...
\mathcal{E}
```
<span id="page-9-0"></span>

## <span id="page-10-0"></span>predictHVT 11

#### Arguments

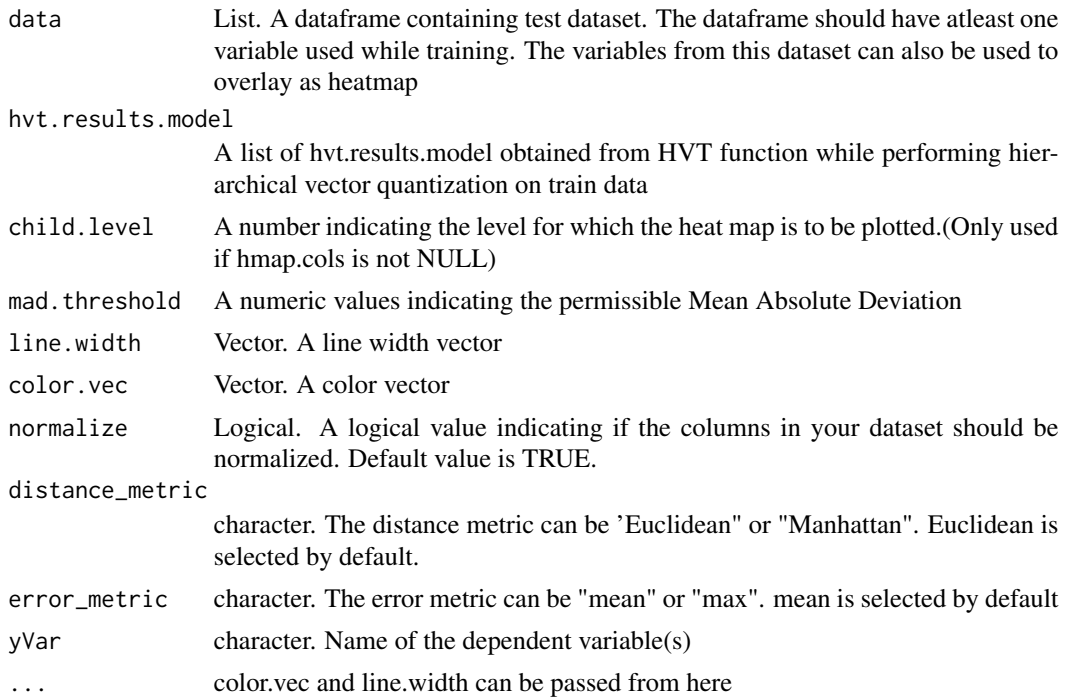

#### Author(s)

Shubhra Prakash <shubhra.prakash@mu-sigma.com>, Sangeet Moy Das <sangeet.das@mu-sigma.com>

#### See Also

#### [HVT](#page-3-1) [hvtHmap](#page-5-1)

```
data(USArrests)
#Split in train and test
train <- USArrests[1:40,]
test <- USArrests[41:50,]
hvt.results <- list()
hvt.results \leq HVT(train, nclust = 15, depth = 1, quant.err = 0.2,
                   distance_metric = "L1_Norm", error_metric = "mean",
                   projection.scale = 10, normalize = TRUE,
                   quant_method="kmeans",diagnose=TRUE)
```

```
predictions <- predictHVT(test,hvt.results, child.level=2,mad.threshold = 0.2)
print(predictions$scoredPredictedData)
```
<span id="page-11-0"></span>

## Description

plotDiag

Make the diagnostic plots for hierarchical voronoi tessellations model.

#### Usage

qeHistPlot(hvt.results, hvt.predictions)

#### Arguments

hvt.results List. A list of hvt.results obtained from the HVT function. hvt.predictions

List. A list of hvt.predictions obtained from the Predict function.

#### Author(s)

Shubhra Prakash <shubhra.prakash@mu-sigma.com>

#### See Also

[plotHVT](#page-8-1)

# <span id="page-12-0"></span>Index

∗ diagnostics plotDiag, [9](#page-8-0) qeHistPlot, [12](#page-11-0) ∗ hplot HVT, [4](#page-3-0) hvtHmap, [6](#page-5-0) plotHVT, [9](#page-8-0) ∗ predict predictHVT, [10](#page-9-0) exploded\_hmap, [2](#page-1-0) get\_cell\_id, [3](#page-2-0) HVT, [4,](#page-3-0) *[10,](#page-9-0) [11](#page-10-0)* hvtHmap, *[5](#page-4-0)*, [6,](#page-5-0) *[10,](#page-9-0) [11](#page-10-0)* multiNormalDist, [8](#page-7-0) plotDiag, [9](#page-8-0) plotHVT, *[5](#page-4-0)*, *[7](#page-6-0)*, *[9](#page-8-0)*, [9,](#page-8-0) *[12](#page-11-0)* points, *[9](#page-8-0)* predictHVT, [10](#page-9-0)

qeHistPlot, [12](#page-11-0)